# **bbb betano - 2024/08/12 Notícias de Inteligência ! (pdf)**

**Autor: symphonyinn.com Palavras-chave: bbb betano**

# **bbb betano**

A Betano é uma plataforma de apostas online reconhecida mundialmente, oferecendo uma ampla gama de opções de apostas esportivas e cassino. Agora, com o aplicativo Betano para dispositivos Android e iOS, você pode viver a melhor experiência de apostas onde e quando quiser. Este artigo mostrará como baixar e instalar o aplicativo Betano em bbb betano seu dispositivo.

#### **Passo 1: Baixe o Aplicativo**

Para começar, acesse o site oficial da Betano no seu dispositivo móvel ([betway virtual casino](/-bet-way-virtual-cas-ino-2024-08-12-id-12669.html)). Em seguida, role até a seção "Baixe nosso aplicativo" e selecione o botão "Descarregue a aplicação para Android" ou "Baixar no App Store" dependendo do seu dispositivo.

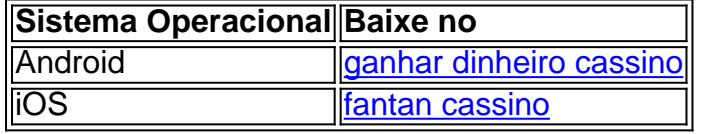

#### **Passo 2: Instale o Aplicativo**

Após o download, localize o arquivo APK no seu dispositivo Android ou abra o App Store e selecione "Obter" no dispositivo iOS. Em seguida, siga as instruções na tela para concluir a instalação do aplicativo.

## **Passo 3: Crie sua bbb betano Conta e Aproveite as Vantagens**

Depois de instalar o aplicativo Betano, crie uma conta e faça o seu primeiro depósito. A Betano oferece um bônus de boas-vindas exclusivo para os usuários do aplicativo. Não perca a oportunidade de aumentar suas chances de ganhar.

#### **Por que usar o Betano app?**

- Apostas esportivas em bbb betano tempo real
- Cassino online com milhares de jogos
- Experiência de usuário intuitiva e fácil
- Acesso rápido a promoções e ofertas especiais
- Suporte ao cliente disponível 24/7

## **Conclusão**

O Betano app é a melhor maneira de aproveitar as apostas esportivas e o cassino online, enquanto está em bbb betano movimento. Com o passo a passo simples acima, você pode começar a usar o aplicativo agora mesmo. Baixe o Betano app hoje e experimente as vantagens do melhor aplicativo de apostas no mercado brasileiro.

## **Perguntas Frequentes**

Como atualizar o Betano app?

Quando houver atualizações, elas serão automaticamente disponibilizadas no App Store ou Google Play Store. Certifique-se de que as atualizações automáticas estejam ativadas nas configurações de sua bbb betano loja de aplicativos para man ter o aplicativo sempre atualizado.

## **Partilha de casos**

Título: O Seqúencial da Aposta - Um Caso Típico de Baixar o App do Betano

I. Introdução

O universo das apostas esportivasconhecido por suas emoções intensaes resultados

imprevisíveis Uma atmosfera envolvente rainha Maria, um jogo de aposta cada vez mais popular no Brasil - uma multidão que gritam ou gritando com comida deliciosa. Não é surpresa porque os bares esportivos são tão populares para entusiastas do esporte; No entanto a tecnologia está crescendo em bbb betano sua bbb betano vida física ao visitar o local onde se encontra seu bar esportivo!

II. Antecedentes

A. O mercado de apostas esportivas no Brasil

O mercado de apostas esportivas no Brasil é uma indústria em bbb betano rápido crescimento, com receita estimada para R\$ 1,5 bilhão até 2020.

B. O aumento das apostas desportivas móveis;

Com o rápido crescimento do uso de smartphones e a penetração da internet móvel no Brasil, as apostas esportivas móveis tornaram-se cada vez mais populares.

III. Declaração de Problema

O desafio é como incentivar os entusiastas a baixar e usar o aplicativo Betano para uma experiência de apostas esportivas perfeitas.

IV. Solução:

A. O aplicativo Betano

O aplicativo Betano oferece uma interface amigável, opções de apostas ao vivo e vários métodos para pagamento. É fácil que os usuários façam suas próprias escolhas em bbb betano seus jogos favoritos do esporte com facilidade ou conveniência!

B. Por que o aplicativo Betano se destaca?

a. Promoções exclusivas;

O aplicativo Betano oferece promoções e bônus exclusivos para usuários de aplicativos,

tornando-se uma opção mais atraente aos entusiastas do esporte.

b. Plataforma segura e protegida

O aplicativo fornece uma plataforma segura e protegida para os usuários fazerem apostas, garantindo que suas informações pessoais ou financeiras estejam protegidas.

C. Como baixar o aplicativo Betano

1. Acesse o site Betano.

Os usuários podem acessar o site Betano através de seu dispositivo móvel ou computador. 2. Clique no botão "Download"

Uma vez no site, os usuários podem clicar em bbb betano "Download" botão para iniciar o processo de download.

3. Instale o aplicativo.

Após a conclusão do download, os usuários podem instalar o aplicativo em bbb betano seu dispositivo móvel.

D. Benefícios do uso da aplicação Betano;

a. Conveniência,

Os usuários podem fazer apostas e assistir a jogos esportivos de qualquer lugar, em bbb betano todos os momentos usando seu dispositivo móvel.

b. Variedade de esportes

O aplicativo Betano oferece uma variedade de esportes para escolher, incluindo futebol.

E. Testemunhos de usuários

O aplicativo recebeu críticas positivas de usuários que apreciam a conveniência, interface amigável e promoções exclusivas.

V. Conclusão

O aplicativo Betano é um divisor de águas para os entusiastas do esporte no Brasil. Com sua bbb betano interface amigável, opções ao vivo e promoções exclusivas s vezes oferece uma experiência perfeita em bbb betano apostas esportivas convenientemente acessível - Ao baixar o app você pode aproveitar as melhores oportunidades das apostações desportiva a partir da qualquer hora que quiser com seus smartphones avançados na tecnologia; As apostares nos esportes móveis continuarão crescendo sempre dando às pessoas liberdade pra se envolverem nas suas próprias atividades quando quiserem!

# **Expanda pontos de conhecimento**

#### **O que devo fazer para baixar o aplicativo Betano no meu dispositivo móvel?**

Para baixar o aplicativo Betano em bbb betano seu dispositivo móvel, você deve ir para a página inicial da plataforma e tocar no botão "Download our Android app". Em seguida, clique no banner para baixar o aplicativo Betano. Por fim, abra o aplicativo em bbb betano seu dispositivo.

# **comentário do comentarista**

Olá, seus leitores!

Hoje, venho falar sobre uma ótima opção para quem quer se aventurar no mundo das apostas esportivas e do cassino online: o Betano app. A plataforma Betano é reconhecida mundialmente e, com o aplicativo, você terá acesso às melhores opções de apostas esportivas e cassino, onde e quando quiser.

A instalação é bem simples:

1. Acesse o site oficial da Betano em bbb betano seu dispositivo móvel e selecione "Descarregue a aplicação para Android" ou "Baixar no App Store" dependendo do seu dispositivo.

2. Localize o arquivo APK no seu dispositivo Android ou abra o App Store e selecione "Obter" no dispositivo iOS.

3. Siga as instruções na tela para concluir a instalação.

Após instalar, cadastre-se e faça o seu primeiro depósito para aproveitar o bônus de boas-vindas oferecido. O Betano app oferece múltiplas vantagens, como apostas esportivas em bbb betano tempo real, cassino online, acesso rápido a promoções, e assistência ao cliente disponível 24/7. Então, por que não dar uma chance ao Betano app e experimentar o melhor aplicativo de apostas no mercado brasileiro? Não se esqueça de manter o aplicativo atualizado para ter acesso às melhores funcionalidades e ofertas.

Espero que tenham gostado dessas dicas e, como administrador do site, estou aberto aos comentários e sugestões sobre esse e outros temas.div>

#### **Informações do documento:**

Autor: symphonyinn.com Assunto: bbb betano Palavras-chave: **bbb betano** Data de lançamento de: 2024-08-12 20:13

## Referências Bibliográficas:

- 1. pix game cassino
- 2. campo minado blaze
- 3. grupo roleta bet7k
- 4. us open 2024 ao vivo